# Дубровинская ООШ – филиал МБОУ «Тамбовская СОШ».

ПРИНЯТО МО учителей информатики и ИКТ Протокол № \_\_ от \_\_\_\_\_\_\_\_\_\_\_\_\_\_

УТВЕРЖДАЮ Директор МБОУ «Тамбовская СОШ» \_\_\_\_\_\_\_\_\_\_\_\_\_ В.Г. Несин « $\longrightarrow$  20  $\Gamma$ .

Рабочая программа учебного предмета «Информатика и ИКТ» для учащихся 3 класса на 2018/2019 учебный год

> Составитель: Лавниченко С.А., учитель информатики первой квалификационной категории

Дубровино 2018 год

#### Пояснительная записка

*Программа разработана по материалам Примерной основной образовательной программы Начального общего образования (ПООП НОО из реестра Минобрнауки России)*

В условиях интенсификации процессов информатизации общества и образования целесообразно широкое использование средств ИКТ и возможностей современной информационно-образовательной среды. Формирование способности у младших школьников грамотно применять ИКТ является одними из важных средств для развития учебной активности и самостоятельности в обучении.

Курс информатики в начальной школе как учебный предмет является важным для развития алгоритмического мышления у младших школьников, что зафиксировано в его включении в предметную область «Математика и информатика».

Рабочая программа предмета информатика обеспечивает решение двух важных задач, поставленных в ФГОС НООО - формирование первичных ИТ – компетенций и развитие алгоритмического мышления у выпускников начальной школы.

Рабочая программа рассчитана на 70 часов и два года обучения в 3 и 4 классах (1 час в неделю в каждом классе) и разработана в полном соответствии Примерной основной образовательной программе начального общего образования, внесенной в реестр программ Минобрнауки России.

# Основные метапредметные и личностные результаты обучения по курсу информатики

#### в начальной школе

В ходе изучения курса в основном формируются и получают развитие **метапредметные результаты**.

Такие как:

– умение самостоятельно планировать пути достижения целей, осознанно выбирать наиболее эффективные способы решения познавательных задач;

– умение осуществлять контроль своей деятельности в процессе достижения результата;

– умение оценивать правильность выполнения учебной задачи, собственные возможности её решения;

– умение создавать, применять и преобразовывать знаки и символы, модели и схемы для решения учебных и познавательных задач;

– умение организовывать учебное сотрудничество и совместную деятельность с учителем и сверстниками; работать **индивидуально и в группе;**

– способность обучающегося принимать и сохранять учебную цель и задачи; самостоятельно преобразовывать практическую задачу в познавательную; умение планировать собственную деятельность в соответствии с поставленной задачей и условиями её реализации и искать средства её осуществления; умение контролировать и оценивать свои действия, вносить коррективы в их выполнение на основе оценки и учёта характера ошибок, проявлять инициативу и самостоятельность в обучении;

– умение осуществлять информационный поиск, сбор и выделение существенной информации из различных информационных источников;

– умение использовать знаковосимволические средства длясоздания моделей изучаемых объектов и процессов, схемрешения учебнопознавательных и практических задач;

– способность к осуществлению логических операций сравнения, анализа, обобщения, классификации по родовидовым признакам, к установлению аналогий, отнесения к известным понятиям;

– умение сотрудничать с педагогом и сверстниками при решении учебных проблем, принимать на себя ответственность за результаты своих действий.

Освоение курса информатики в начальной школе вносит существенный вклад в развитие **личностных результатов**, таких как:

− формирование ответственного отношения к учению, готовности и способности обучающихся к саморазвитию и самообразованию на основе мотивации к обучению и познанию;

− формирование коммуникативной компетентности в общении и сотрудничестве со сверстниками, детьми старшего и младшего возраста, взрослыми в процессе образовательной и творческой видов деятельности.

В части формирования и развития компетентности в области использования информационно-коммуникационных технологий (далее ИКТ– компетенции) обучающиеся:

• приобретут *практический* опыт работы с информационными объектами, в которых объединяются текст, наглядно-графические изображения, цифровые данные, неподвижные и движущиеся изображения, звук, ссылки и базы данных и которые могут передаваться как устно, так и с помощью телекоммуникационных технологий или размещаться в Интернете.

• познакомятся с различными средствами информационно-коммуникационных технологий (ИКТ), освоят общие безопасные и эргономичные принципы работы с ними; осознают возможности различных средств ИКТ для использования в обучении, развития собственной познавательной деятельности и общей культуры.

• приобретут первичные навыки обработки и поиска информации при помощи средств ИКТ: научатся вводить различные виды информации в компьютер: текст, звук, изображение, цифровые данные; создавать, редактировать, сохранять и передавать медиасообщения.

• научатся оценивать потребность в дополнительной информации для решения учебных задач и самостоятельной познавательной деятельности; определять возможные источники ее получения; критически относиться к информации и к выбору источника информации.

• научатся планировать, проектировать и моделировать процессы в простых учебных и практических ситуациях.

В результате использования средств и инструментов ИКТ и ИКТ-ресурсов для решения разнообразных учебно-познавательных и учебно-практических задач, охватывающих содержание всех изучаемых предметов, у обучающихся будут формироваться и развиваться необходимые **универсальные учебные действия** и специальные учебные умения, что заложит основу успешной учебной деятельности в средней школе:

– принимать и сохранять учебную цель и задачи; самостоятельно преобразовывать практическую задачу в познавательную;

– планировать собственную деятельность в соответствии с поставленной задачей и условиями её реализации и искать средства её осуществления;

– контролировать и оценивать свои действия, вносить коррективы в их выполнение на основе оценки и учёта характера ошибок, проявлять инициативу и самостоятельность в обучении;

– осуществлять информационный поиск, сбор и выделение существенной информации из различных информационных источников;

– демонстрировать способность к осуществлению логических операций сравнения, анализа, обобщения, классификации по родовидовым признакам, к установлению аналогий, отнесения к известным понятиям;

– сотрудничать в группе при решении учебных проблем, принимать на себя ответственность за результаты своих действий.

– осуществлять поиск необходимой информации для выполнения учебных заданий с использованием учебной литературы, энциклопедий, справочников (включая электронные, цифровые), в открытом информационном пространстве, в том числе контролируемом пространстве сети Интернет;

осуществлять запись (фиксацию) выборочной информации об окружающем мире и о себе самом, в том числе с помощью инструментов ИКТ;

использовать знаковосимволические средства, в том числе модели (включая виртуальные) и схемы (включая концептуальные), для решения задач.

осушествлять расширенный поиск информации с использованием ресурсов библиотек и сети Интернет;

записывать, фиксировать информацию об окружающем мире с помощью инструментов ИКТ;

владеть диалогической формой коммуникации, используя в том числе средства и инструменты ИКТ и дистанционного общения.

# Предметные результаты обучения по курсу информатики в начальной школе

Планируемые предметные результаты, приводятся в двух блоках к каждому разделу учебной программы. Они ориентируют в том, какой уровень освоения опорного учебного материала ожидается от выпускников.

Первый блок «Выпускник научится». В эту группу включается такая система знаний и учебных действий, которая, вопервых, принципиально необходима для успешного обучения в начальной и основной школе и, вовторых, при наличии специальной целенаправленной работы учителя может быть освоена подавляющим большинством детей.

Достижение планируемых результатов этой группы выносится на итоговую оценку, которая может осуществляться как в ходе освоения данной программы посредством накопительной системы оценки (например, портфеля достижений), так и по итогам её освоения (с помощью итоговой работы).

Цели, характеризующие систему учебных действий в отношении знаний, умений, навыков, расширяющих и углубляющих опорную систему или выступающих как пропедевтика для дальнейшего изучения данного предмета. Планируемые результаты, описывающие указанную группу целей, приводятся в блоках «Выпускник получит возможность научиться» к каждому разделу примерной программы учебного предмета и выделяются курсивом. Уровень достижений, соответствующий планируемым результатам этой группы, могут продемонстрировать только отдельные обучающиеся, имеющие более высокий уровень мотивации и способностей. В повседневной практике обучения эта группа целей не отрабатывается со всеми без исключения обучающимися как в силу повышенной сложности учебных действий для обучающихся, так и в силу повышенной сложности учебного материала и/или его пропедевтического характера на данном уровне обучения. Основные цели такого включения — предоставить возможность обучающимся продемонстрировать овладение более высокими (по сравнению с базовым) уровнями достижений и выявить динамику роста численности группы наиболее подготовленных обучающихся. Полученные результаты рекомендуется фиксировать посредством накопительной системы оценки (например, в форме портфеля достижений) в рамках выполнения творческих работ по курсу.

Курс представлен двумя разделами: «Обработка информации» и «Практика работы на компьютере».

Предметные результаты представлены по темам содержания курса как

# <u>Раздел 1. «Обработка информации»</u>

Пели:

- учащиеся овладеют основами логического и алгоритмического мышления

- сформируют умения, связанные с представлением, анализом и интерпретацией данных; смогут научиться извлекать необходимые данные из таблиц и диаграмм, заполнять готовые формы, объяснять, сравнивать и обобщать информацию, делать выводы и прогнозы

## Предметные результаты:

# **Тема «Работа с информацией» (математика и информатика) Выпускник научится:**

– читать несложные готовые таблицы;

– заполнять несложные готовые таблицы;

– читать несложные готовые столбчатые диаграммы.

#### **Выпускник получит возможность научиться:**

– *читать несложные готовые круговые диаграммы;*

– *достраивать несложную готовую столбчатую диаграмму;*

– *сравнивать и обобщать информацию, представленную в строках и столбцах несложных таблиц и диаграмм;*

– *понимать простейшие выражения, содержащие логические связки и слова («…*

*и…», «если… то…», «верно/неверно, что…», «каждый», «все», «некоторые», «не»);*

– *составлять, записывать и выполнять инструкцию (простой алгоритм), план поиска информации;*

– *распознавать одну и ту же информацию, представленную в разной форме (таблицы и диаграммы);*

– *планировать несложные исследования, собирать и представлять полученную информацию с помощью таблиц и диаграмм;*

– *интерпретировать информацию, полученную при проведении несложных исследований (объяснять, сравнивать и обобщать данные, делать выводы и прогнозы)*.

#### **Тема «Обработка и поиск информации»**

#### **Выпускник научится:**

– подбирать подходящий по содержанию и техническому качеству результат видеозаписи и фотографирования, использовать сменные носители (флэш-карты);

– описывать по определенному алгоритму объект или процесс наблюдения, записывать аудиовизуальную и числовую информацию о нем, используя инструменты ИКТ;

– собирать числовые данные в естественно-научных наблюдениях и экспериментах, используя цифровые датчики, камеру, микрофон и другие средства ИКТ, а также в ходе опроса людей;

– редактировать тексты, последовательности изображений, слайды в соответствии с коммуникативной или учебной задачей, включая редактирование текста, цепочек изображений, видео-и аудиозаписей, фотоизображений;

– пользоваться основными функциями стандартного текстового редактора, использовать полуавтоматический орфографический контроль; использовать, добавлять и удалять ссылки в сообщениях разного вида; следовать основным правилам оформления текста;

– искать информацию в соответствующих возрасту цифровых словарях и справочниках, базах данных, контролируемом Интернете, системе поиска внутри компьютера; составлять список используемых информационных источников (в том числе с использованием ссылок);

– заполнять учебные базы данных.

**Выпускник получит возможность** *научиться грамотно формулировать запросы при поиске в сети Интернет и базах данных, оценивать, интерпретировать и сохранять найденную информацию; критически относиться к информации и к выбору источника информации.*

## **Тема «Планирование деятельности, управление и организация» Выпускник научится:**

– создавать движущиеся модели и управлять ими в компьютерно управляемых средах (создание простейших роботов-исполнителей);

– определять последовательность выполнения действий, составлять инструкции (простые алгоритмы) в несколько действий, строить программы для компьютерного исполнителя с использованием конструкций последовательного выполнения и повторения;

– планировать несложные исследования объектов и процессов внешнего мира.

#### **Выпускник получит возможность научиться:**

– *проектировать несложные объекты и процессы реального мира, своей собственной деятельности и деятельности группы, включая знакомство с роботехническим проектированием (управление компьютерным исполнителем)*

– *моделировать объекты и процессы реального мира.*

#### **Раздел 2. «Практика работы на компьютере»**

Цели.

Учащиеся познакомятся с персональным компьютером как техническим средством, с его основными устройствами, их назначением; приобретут первоначальный опыт работы с простыми информационными объектами: текстом, рисунком, аудио- и видеофрагментами; овладеют приемами поиска и использования информации, научатся работать с доступными электронными ресурсами;

Учащиеся познакомятся с возможностями использования в творчестве различных ИКТ-средств *(технология, окружающий мир, искусство).*

#### Предметные результаты

# **Тема «Знакомство со средствами ИКТ, гигиена работы с компьютером» Выпускник научится:**

– использовать безопасные для органов зрения, нервной системы, опорнодвигательного аппарата эргономичные приёмы работы с компьютером и другими средствами ИКТ; выполнять компенсирующие физические упражнения (минизарядку);

– организовывать систему папок для хранения собственной информации в компьютере.

# **Тема «Технология ввода информации в компьютер: ввод текста, запись звука, изображения, цифровых данных»**

#### **Выпускник научится:**

– вводить информацию в компьютер с использованием различных технических средств (фото- и видеокамеры, микрофона и т. д.), сохранять полученную информациюнабирать небольшие тексты на родном языке; набирать короткие тексты на иностранном языке, использовать компьютерный перевод отдельных слов;

– рисовать (создавать простые изображения)на графическом планшете;

сканировать рисунки и тексты.

**Выпускник получит возможность научиться** *использовать программу распознавания сканированного текста на русском языке*.

#### **Тема «Создание, представление и передача сообщений»**

#### **Выпускник научится:**

– создавать текстовые сообщения с использованием средств ИКТ, редактировать, оформлять и сохранять их;

– создавать простые сообщения в виде аудио- и видеофрагментов или последовательности слайдов с использованием иллюстраций, видеоизображения, звука, текста;

– готовить и проводить презентацию перед небольшой аудиторией: создавать план презентации, выбирать аудиовизуальную поддержку, писать пояснения и тезисы для презентации;

– создавать простые схемы, диаграммы, планы и пр.;

– создавать простые изображения, пользуясь графическими возможностями компьютера; составлять новое изображение из готовых фрагментов (аппликация);

– размещать сообщение в информационной образовательной среде образовательной организации;

– пользоваться основными средствами телекоммуникации; участвовать в коллективной коммуникативной деятельности в информационной образовательной среде, фиксировать ход и результаты общения на экране и в файлах.

# **Выпускник получит возможность научиться:**

– *представлять данные;*

– *создавать музыкальные произведения с использованием компьютера и музыкальной клавиатуры, в том числе из готовых музыкальных фрагментов и «музыкальных петель».*

## Содержание курса информатики в начальной школе

Раздел 1. «Обработка информации»

Тема «Работа с информацией» (математика и информатика)

Способы проверки правильности вычислений (алгоритм, вычисление на калькуляторе).

Сбор и представление информации, связанной со счётом (пересчётом), измерением величин; фиксирование, анализ полученной информации.

Построение простейших выражений с помощью логических связок и слов («и»; «не»; «если… то…»; «верно/неверно, что…»; «каждый»; «все»; «некоторые»); истинность утверждений.

Чтение и заполнение таблицы. Интерпретация данных таблицы. Чтение столбчатой диаграммы. Создание простейшей информационной модели (схема, таблица, алгоритм).

Тема «Обработка и поиск информации»

Информация, ее сбор, анализ и систематизация. Способы получения, хранения, переработки информации.

Представление информации, кодирование информации, понятие цифровых данных, информационных процессов обработки, поиска, передачи, сбора, хранения информации.

Простейшие приемы поиска информации: по ключевым словам, каталогам. Работа с ЦОР (цифровыми образовательными ресурсами), готовыми материалами на электронных носителях. Просмотр веб-страниц.

«Планирование деятельности, управление и организация»

Понятия правила и команды, плана и алгоритма, видов алгоритмических конструкций, исполнителя, языка команд исполнителя, высказывания, логических связок «НЕ», «И», «ИЛИ», проверки условия в команде, организации алгоритма ветвления, цикла, программной среды управления исполнителем команд.

Алгоритмы и исполнители. Составление, запись и выполнение простого алгоритма, плана поиска информации.

# **Раздел 2. «Практика работы на компьютере»**

Тема «Знакомство со средствами ИКТ, гигиена работы с компьютером»

Назначение основных устройств компьютера для ввода, вывода, обработки информации. Включение и выключение компьютера и подключаемых к нему устройств. Соблюдение безопасных приемов труда при работе на компьютере; бережное отношение к техническим устройствам. Эргономичные приёмы работы с компьютером и другими средствами ИКТ и физические упражнения (минизарядка).

Система папок на компьютере. Компьютерные программы.

Клавиатура, общее представление о правилах клавиатурного письма, пользование мышью, использование простейших средств текстового редактора.

Работа с простыми информационными объектами (текст, таблица, схема, рисунок): преобразование, создание, сохранение, удаление. Создание небольшого текста. Вывод текста или рисунка на принтер.

«Технология ввода информации в компьютер: ввод текста, запись звука, изображения, цифровых данных»

Информационные технологии: подготовка текста, работа с таблицами, обработка графики, запись звука.

Представление информации в форме презентаций, фото, аудио и видео фрагментов, использование компьютера для вычислений.

«Создание, представление и передача сообщений».

Работа со средствами коммуникаций - электронной почтой, сайтами в Интернете.

*Средства связи*: *почта*, *телеграф*, *телефон, электронная почта.*

Средства массовой информации и Интернет. Избирательность при пользовании средствами массовой информации в целях сохранения духовно-нравственного здоровья.

# **Методическое обеспечение курса Информатика**

1. Информатика. 3 класс: учебник в 2 ч. Ч. 1 / А.В. Могилев, В.Н. Могилева, М.С. Цветкова

2. Информатика. 3 класс: учебник в 2 ч. Ч. 2 / А.В. Могилев, В.Н. Могилева, М.С. Цветкова

3. Информатика. 3 класс: рабочая тетрадь в 2 ч. Ч. 1 / А.В. Могилев, В.Н. Могилева, М.С. Цветкова

4. Информатика. 3 класс: рабочая тетрадь в 2 ч. Ч. 2 / А.В. Могилев, В.Н. Могилева, М.С. Цветкова

5. Информатика. 3 класс: задачник / М.С. Цветкова

6. Информатика. 3 класс. Работаем в операционной системе Линукс: практикум / М.С. Цветкова, И.Ю. Хлобыстова

- Информатика. 3-4 классы: методическое пособие / Цветкова М.С.
- Информатика. 3–4 классы: программа для начальной школы / А.В. Могилев и др.
- Информатика. 3-4 классы. Творческие задания / М.С. Цветкова
- Интерактивные рабочие тетради (открытый ресурс). 3 и 4 классы. <http://www.lbz.ru/files/9205/>для работы на компьютере.
- Электронное приложение «Мир информатики» (открытые архивные файлы образы дисков 1, 2 на сайте издательства Диск 1<http://lbz.ru/files/7906/>. Диск 2 <http://lbz.ru/files/7907/>)
- Система виртуальных лабораторий по информатике «Задачник 2-6»[http://www.lbz.ru/](http://www.lbz.ru/files/5799/)  [files/5799/](http://www.lbz.ru/files/5799/)

# Ресурсы ОС Windows и открытые ресурсы ОС Linux

Ниже представлено описание учебно-методической базы, необходимой для успешной реализации поставленных целей и задач изучение курса информатики в режиме компьютерной поддержки, а также описание особенностей реализации учебного процесса, образовательных технологий, форм обучения учащихся с использованием школьного ИКТ кабинета.

Для поддержки курса информатики предусмотрено использование на уроках в обучающих целях программное обеспечение как для операционной системы Windows (задания в учебнике), так и для ОС Linux (дублируются задания учебника в рабочей тетради) следующего назначения:

- графический редактор;  $\frac{1}{2}$
- текстовый редактор;  $\equiv$
- программа-калькулятор;  $\frac{1}{2}$
- программа для подготовки презентаций;  $\equiv$
- программа звукозаписи и звуковоспроизведения;  $\equiv$
- программа конструирования видеоролика;
- $\overline{\phantom{0}}$ браузер;
- почтовая программа;
- поисковая система

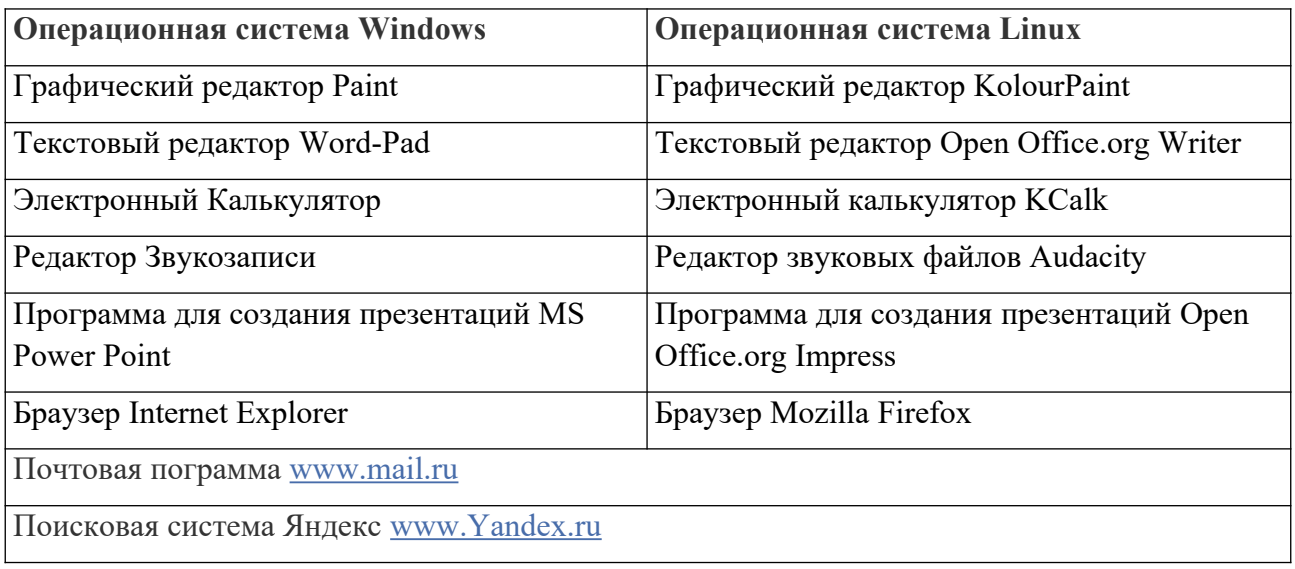

# **Тематическое планирование**

# **3 класс**

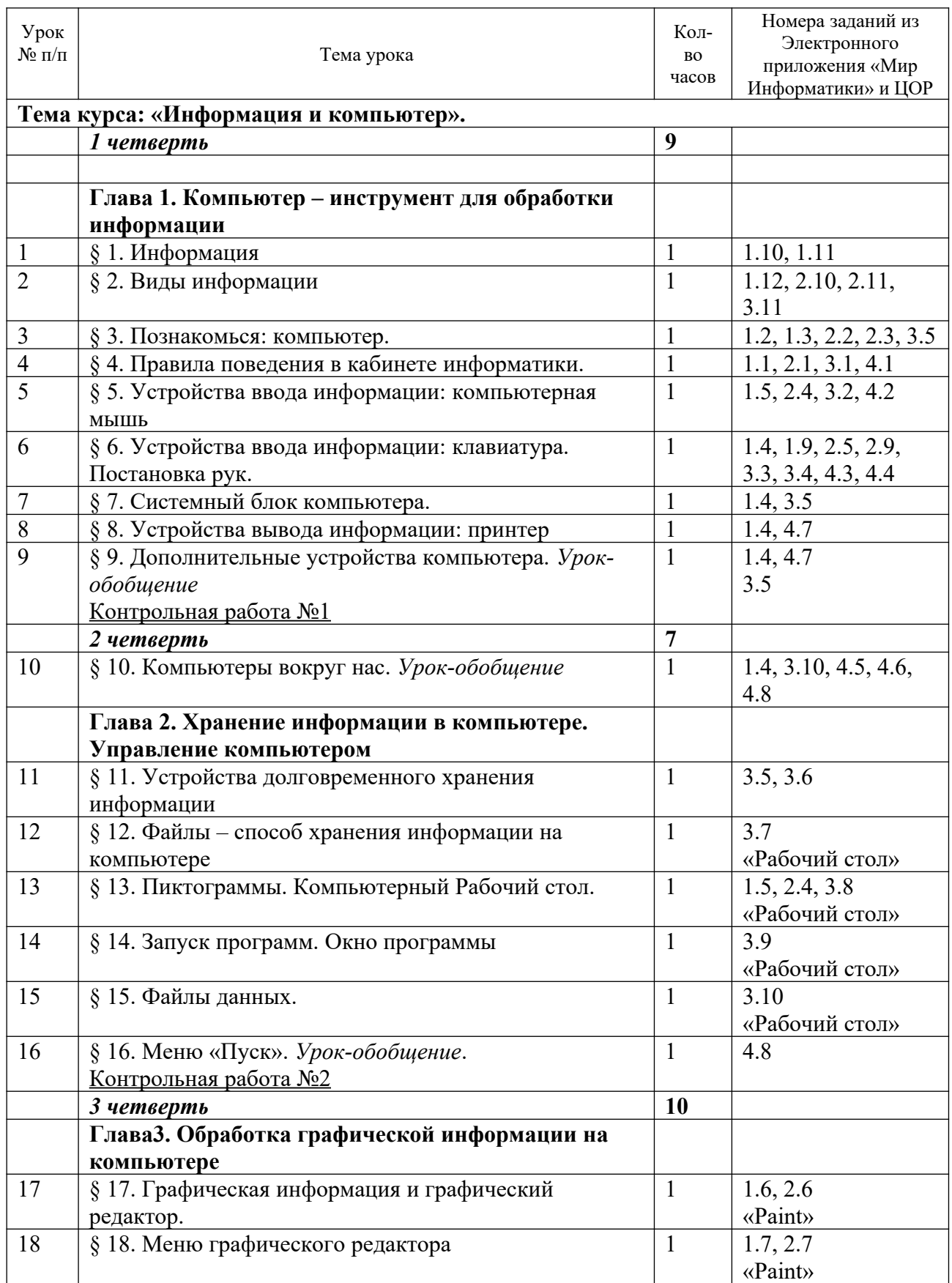

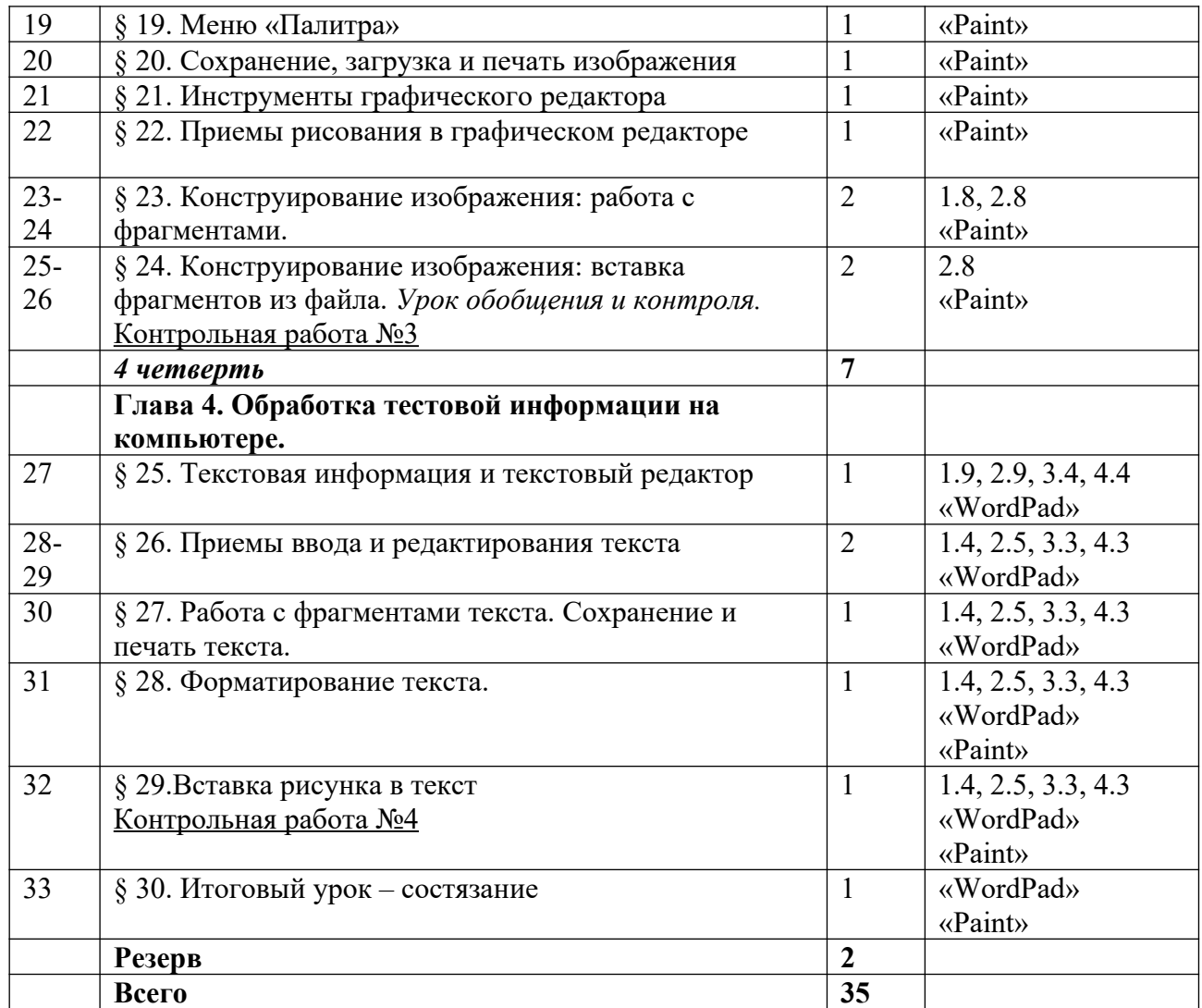

При этом можно на каждом уроке использовать следующие виды деятельности:

работа обучающихся с учебником при объяснении материала

 работа с электронной формой учебника на интерактивной доске в классе или на компьютерах учеников.

 работа в рабочих тетрадях к учебнику ( по выбору учителя возможно использование аналога - интерактивной электронной рабочей тетради) по выполнению практического задания с фиксацией ответа к каждому параграфу учебника или проверочной работы в письменном виде по теме. Тетради содержат описание практических заданий в полном соответствии с параграфом по шагам выполнения работы. Такой подход позволяет формировать портфолио урока каждому ребенку индивидуально на основе выполнения заданий к каждому параграфу.

 интеллектуальная разминка как устная работа детей в классе, организованная учителем с использованием Задачника к УМК. Для интеллектуальной разминки детям предлагается набор коротких заданий по информатике для обсуждения или решения в уме. Фиксировать ответы детей можно в альбоме в виде свободных эскизов к решению задач с помощью схем, рисунков, таблиц, диаграмм.

 физкультминутка выполняется перед рассадкой за компьютеры и в конце выполнения компьютерной части урока (1-2 раза за урок).

 работа на компьютере в программах обработки текстовой, графической, звуковой, мультимедийной информации, работа ЦОР, сайтами в Интернете и с электронной почтой.

 использование пособия для работы на компьютере в среде Линукс (по выбору школы).

 творческая работа предложена в конце каждого параграфа в форме исследования, конструирования на компьютере, небольшого проектного задания. Ход работы подробно описан по шагам в рабочей тетради к учебнику. Работы можно выполнять в группах учащихся.